#### **SEMESTER:-IT-IV SEM Subject Name :-DBMS**

#### **UNIT III**

Introduction to SQL Structure Query Language(SQL) is a programming language used for storing and managing data in RDBMS. SQL was the first commercial language introduced for E.F Codd's Relational model. Today almost all RDBMS (MySQL, Oracle, Infomax, Sybase, MS Access) uses SQL as the standard database language. SQL is used to perform all type of data operations in RDBMS.

#### **SQL Command**

#### **DDL: Data Definition Language**

All DDL commands are auto-committed. That means it saves all the changes permanently in the database.

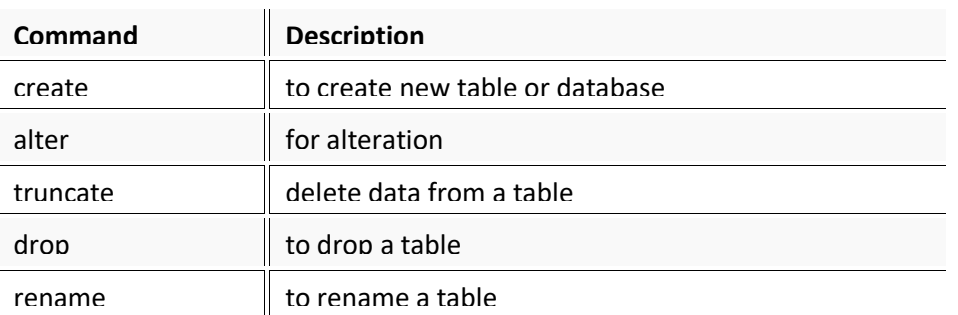

#### **DML: Data Manipulation Language**

DML commands are not auto-committed. It means changes are not permanent to database, they can be rolled back.

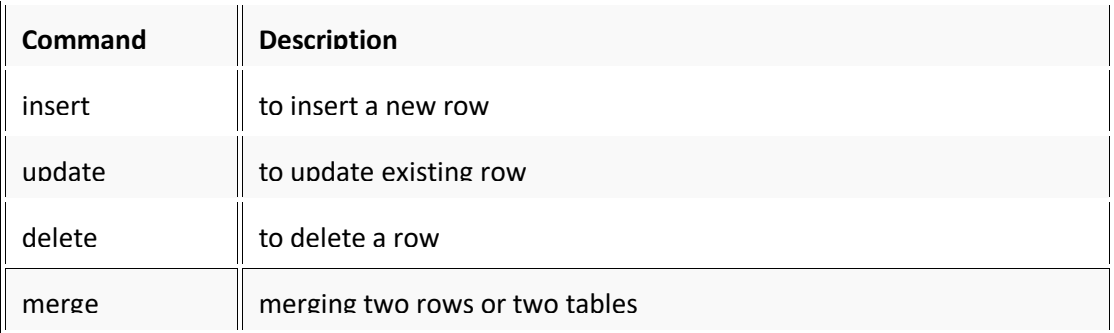

#### **TCL: Transaction Control Language**

These commands are to keep a check on other commands and their effect on the database. These commands can annul changes made by other commands by rolling back to original state. It can also make changes permanent.

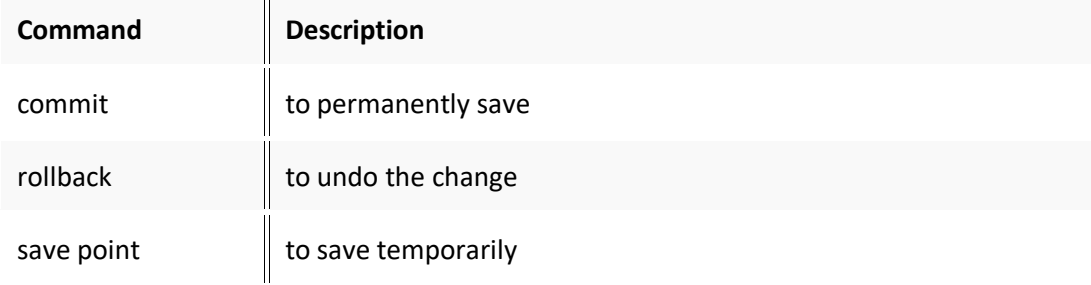

#### **DCL: Data Control Language**

Data control language provides a command to grant and take back authority.

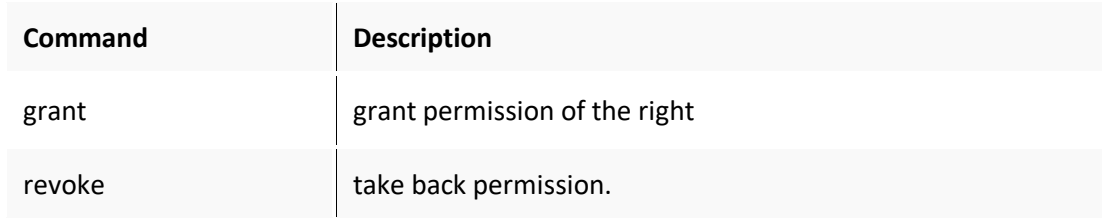

# **DQL: Data Query Language**

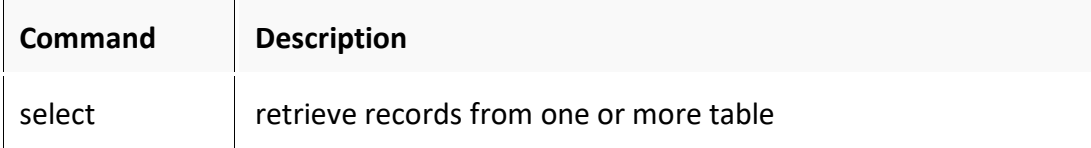

#### **Create command**

**create** is a DDL command used to create a table or a database.

#### **Creating a Database**

To create a database in RDBMS, *create* command is used. Following is the Syntax,

**create** database *database-name*;

#### **Example for Creating Database**

create database Test;

The above command will create a database named **Test**.

#### **Creating a Table**

*create* command is also used to create a table. We can specify names and datatypes of various columns along. Following is the Syntax,

**create** table *table-name*

{

*column-name1* datatype1, *column-name2* datatype2, *column-name3* datatype3, *column-name4* datatype4

};

create table command will tell the database system to create a new table with given table name and column information.

Example for creating Table **create table Student (id int, name varchar, age int);** 

#### **alter command**

*alter* command is used for alteration of table structures. There are various uses of *alter* command, such as,

- to add a column to the existing table
- to rename any existing column
- to change the datatype of any column or to modify its size.
- *alter* is also used to drop a column.

Using alter command we can add a column to an existing table. Following is the Syntax,

alter table table-name add (column-name datatype); Here is an Example for this, **alter table Student add (address char);** 

To Add a column with Default Value

alter command can add a new column to an existing table with default values. Following is the Syntax, alter table table-name add (column-name1 datatype1 default data); Example **alter table Student add (dob date default '1-Jan-99');** 

# **To Modify an existing Column**

alter command is used to modify data type of an existing column. Following is the Syntax, alter table table-name modify (column-name datatype); Here is an Example for this, **alter table Student modify (address varchar (30));** The above command will modify address column of the Student table **To Rename a column**  Using alter command you can rename an existing column. alter table table-name rename old-column-name to column-name; Here is an Example for this, **alter table Student rename address to Location;**  The above command will rename address column to Location. **To Drop a Column**  alter command is also used to drop columns also. alter table table-name drop(column-name); Here is an Example for this, **alter table Student drop(address);** The above command will drop address column from the Student table.

# **truncate command**

The truncate command removes all records from a table. But this command will not destroy the table's structure. When we apply truncate command on a table its Primary key is initialized. Following is its Syntax, truncate table table-name

Example **truncate table Student;** 

#### **drop command**

drop query completely removes a table from the database. This command will also destroy the table structure. Following is its Syntax,

drop table table-name

Here is an Example explaining it. **drop table Student;** 

#### **rename query**

rename command is used to rename a table. Following is its Syntax, rename table old-table-name to new-table-name Here is an Example explaining it. **rename table Student to Student-record;** 

#### **DML Commands**

# **1) INSERT command**

Insert command is used to insert data into a table. Following is its general syntax,

INSERT into table-name values (data1, data2,)

example,

Consider a table Student with following fields.

S id S Name age

INSERT into Student values(101,'Adam',15);

The above command will insert a record into Student table.

S id S Name age

101 Adam 15

# **Example to Insert NULL value to a column**

Both the statements below will insert a NULL value into age column of the Student table. INSERT into Student (id, name) values(102,'Alex');

Or,

INSERT into Student values (102,'Alex', null);

The above command will insert only two column value another column is set to null.

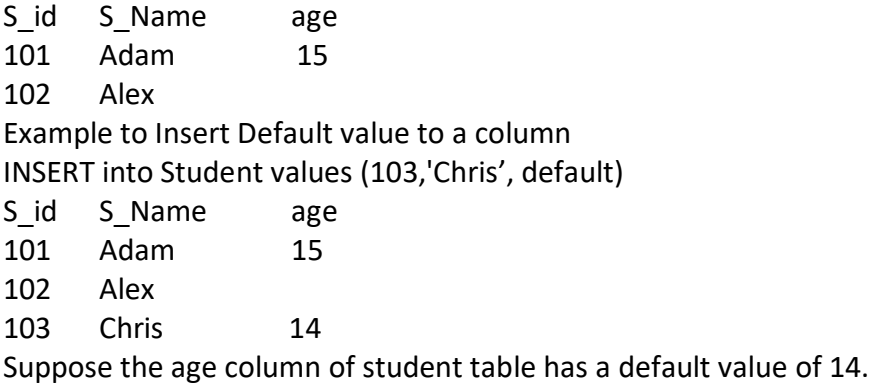

# **2) UPDATE command**

Update command is used to update a row of a table. Following is its general syntax, UPDATE table-name set column-name = value where condition;

example,

update Student set age=18 where s\_id=102;

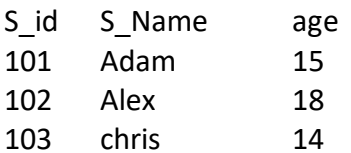

Example

UPDATE Student set s\_name='Abhi', age=17 where s\_id=103; The above command will update two columns of a record.

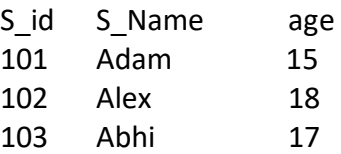

# **3) Delete command**

Delete command is used to delete data from a table. Delete command can also be used with the condition to delete a particular row. Following is its general syntax,

DELETE from table-name;

Example

DELETE from Student;

The above command will delete all the records from Student table.

Example to Delete a particular Record from a Table

Consider the following Student table

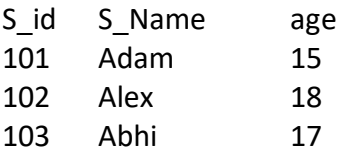

DELETE from Student where s\_id=103;

The above command will delete the record where s\_id is 103 from Student table.

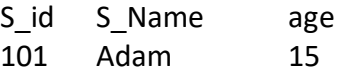

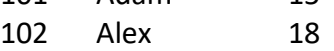

# **TCL command**

Transaction Control Language(TCL) commands are used to manage transactions in the database. These are used to manage the changes made by DML statements. It also allows statements to be grouped together into logical transactions.

# **Commit command**

Commit command is used to permanently save any transaction into the database. Following is Commit command's syntax,

commit;

#### **Rollback command**

This command restores the database to last committed state. It is also used with savepoint command to jump to a save point in a transaction.

Following is Rollback command's syntax,

rollback to save point-name;

Save point command

save point command is used to temporarily save a transaction so that you can rollback to that point whenever necessary.

Following is save point command's syntax,

savepoint savepoint-name;

#### **DCL command**

System: creating a session, table etc are all types of system privilege.

Object: any command or query to work on tables comes under object privilege.

DCL defines two commands,

Grant: Gives user access privileges to the database.

Revoke: Take back permissions from the user.

Example **grant create session to username;** 

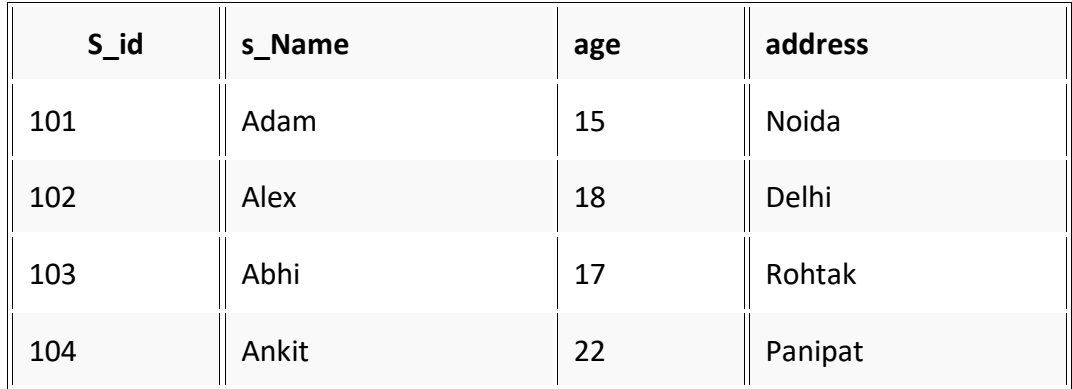

#### **WHERE clause**

Where clause is used to specify condition while retrieving data from the table. Where clause is used mostly with Select, Update and Delete query. If the condition specified by where clause is true then only the result from the table is returned.

Syntax for WHERE clause

SELECT column-name1, column-name2, column-name3, column-name N from table-name WHERE [condition]; Example SELECT s\_id, s\_name, age, address from Student WHERE s\_id=101;

#### **SELECT Query**

The Select query is used to retrieve data from a table. It is the most used SQL query. We can retrieve complete tables, or partial by mentioning conditions using WHERE clause.

Syntax of SELECT Query SELECT column-name1, column-name2, column-name3, column-nameN from table-name; Example **SELECT s\_id, s\_name, age from Student.** 

#### **Like clause**

Like clause is used as a condition in SQL query. Like clause compares data with an expression using wildcard operators. It is used to find similar data from the table.

Wildcard operators

There are two wildcard operators that are used in like clause. Percent sign % represents zero, one or more than one character. Underscore sign \_: represents only one character. Example: - SELECT \* from Student where s\_name like 'A%';

#### **Order by Clause**

Order by clause is used with a Select statement for arranging retrieved data in sorted order. The Order by clause by default sort data in ascending order. To sort data in descending order DESC keyword is used with Order by clause.

Syntax of Order By SELECT column-list|\* from table-name order by asc|desc; Example SELECT \* from Emp order by salary;

#### **Group by Clause**

Group by clause is used to group the results of a SELECT query based on one or more columns. It is also used with SQL functions to group the result from one or more tables. The syntax for using Group by in a statement.

SELECT column\_name, function(column\_name) FROM table\_name WHERE condition GROUP BY column\_name Example select name, salary from Emp where age  $> 25$ group by salary

#### **HAVING Clause**

having clause is used with SQL Queries to give a more precise condition for a statement. It is used to mention condition in Group based SQL functions, just like WHERE clause. Syntax for having will be, select column\_name, function(column\_name) FROM table\_name WHERE column name condition GROUP BY column\_name HAVING function(column\_name) condition Example SELECT \*

from sale group customer having sum(previous\_balance) > 3000

#### **Distinct keyword**

The distinct keyword is used with a Select statement to retrieve unique values from the table. Distinct removes all the duplicate records while retrieving from the database. Syntax for DISTINCT Keyword SELECT distinct column-name from table-name; select distinct salary from Emp;

#### **AND & OR operator**

AND and OR operators are used with Where clause to make more precise conditions for fetching data from database by combining more than one condition together.

Example

SELECT \* from Emp WHERE salary < 10000 AND age > 25

SELECT \* from Emp WHERE salary > 10000 OR age > 25

#### **SQL Constraints**

SQL Constraints are rules used to limit the type of data that can go into a table, to maintain the accuracy and integrity of the data inside the table.

Constraints can be divided into following two types, **Column level constraints: limits only column data Table-level constraints: limits whole table data** 

Constraints are used to make sure that the integrity of data is maintained in the database. Following are the most used constraints that can be applied to a table.

#### **NOT NULL Constraint**

NOT NULL constraint restricts a column from having a NULL value. Once NOT NULL constraint is applied to a column, you cannot pass a null value to that column.

Ex. CREATE table Student (s\_id int NOT NULL, Name varchar (60), Age int);

#### **UNIQUE Constraint**

UNIQUE constraint ensures that a field or column will only have unique values. A UNIQUE constraint field will not have duplicate data.

Ex. CREATE table Student (s id int NOT NULL UNIQUE, Name varchar (60), Age int);

# **Primary Key Constraint**

Primary key constraint uniquely identifies each record in a database. A Primary Key must contain unique value and it must not contain a null value.

Ex. CREATE table Student (s id int PRIMARY KEY, Name varchar (60) NOT NULL, Age int);

# **Foreign Key Constraint**

FOREIGN KEY is used to relate two tables. The foreign KEY constraint is also used to restrict actions that would destroy links between tables.

Ex. CREATE table Order\_Detail (order\_id int PRIMARY KEY,

order\_name varchar (60) NOT NULL,

c\_id int FOREIGN KEY REFERENCES Customer\_Detail(c\_id));

On Delete Cascade: This will remove the record from the child table if that value of the foreign key is deleted from the main table.

**On Delete Null:** This will set all the values in that record of child table as NULL, for which the value of the foreign key is deleted from the main table.

#### **CHECK Constraint**

A check constraint is used to restrict the value of a column between a range. It performs check on the values, before storing them into the database. It's like condition checking before saving data into a column. create table Student (s id int NOT NULL CHECK (s  $id > 0$ ), Name varchar (60) NOT NULL,Age int);

#### **SQL Functions**

SQL provides many built-in functions to perform operations on data. These functions are useful while performing mathematical calculations, string concatenations, sub-strings etc. SQL functions are divided into two categories,

**Aggregate Functions:** -These functions return a single value after calculating from a group of values. Following are some frequently used aggregate functions. AVG (), COUNT ()

#### **Scalar Functions: -**

Scalar functions return a single value from an input value. Following are soe frequently used Scalar Functions. UCASE ()

UCASE function is used to convert the value of string column to the Uppercase character.

#### **Join in SQL**

SQL Join is used to fetch data from two or more tables, which is joined to appear as a single set of data. SQL Join is used for combining column from two or more tables by using values common to both tables. Join Keyword is used in SQL queries for joining two or more tables. Minimum required condition for joining table is (n-1) where n, is a number of tables. A table can also join to itself known as, Self-Join.

The SQL **Joins** clause is used to combine records from two or more tables in a database. A JOIN is a means for combining fields from two tables by using values common to each.

Consider the following two tables −

Table 1 − CUSTOMERS Table

+----+----------+-----+-----------+----------+ | ID | NAME | AGE | ADDRESS | SALARY | +----+----------+-----+-----------+----------+ | 1 | Ramesh | 32 | Ahmedabad | 2000.00 | | 2 | Khilan | 25 | Delhi | 1500.00 | | 3 | kaushik | 23 | Kota | 2000.00 | | 4 | Chaitali | 25 | Mumbai | 6500.00 | | 5 | Hardik | 27 | Bhopal | 8500.00 | | 6 | Komal | 22 | MP | 4500.00 | | 7 | Muffy | 24 | Indore | 10000.00 |

Table 2 − ORDERS Table

-----+---------------------+-------------+--------+ |OID | DATE | CUSTOMER\_ID | AMOUNT | +-----+---------------------+-------------+--------+ | 102 | 2009-10-08 00:00:00 | 3 | 3000 | | 100 | 2009-10-08 00:00:00 | 3 | 1500 |

| 101 | 2009-11-20 00:00:00 | 2 | 1560 | | 103 | 2008-05-20 00:00:00 | 4 | 2060 | +-----+---------------------+-------------+--------+

Now, let us join these two tables in our SELECT statement as shown below.

SQL> SELECT ID, NAME, AGE, AMOUNT

FROM CUSTOMERS, ORDERS

WHERE CUSTOMERS.ID = ORDERS.CUSTOMER\_ID;

This would produce the following result.

+----+----------+-----+--------+

| ID | NAME | AGE | AMOUNT |

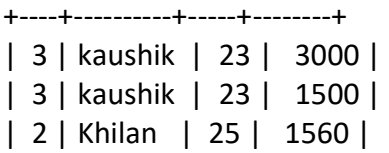

| 4 | Chaitali | 25 | 2060 |

+----+----------+-----+--------+

Here, it is noticeable that the join is performed in the WHERE clause. Several operators can be used to join tables, such as =, <, >, <>, <=, >=, !=, BETWEEN, LIKE, and NOT; they can all be used to join tables. However, the most common operator is the equal to symbol.

There are different types of joins available in SQL −

- [INNER JOIN](https://www.tutorialspoint.com/sql/sql-inner-joins.htm) − returns rows when there is a match in both tables.
- [LEFT JOIN](https://www.tutorialspoint.com/sql/sql-left-joins.htm)  returns all rows from the left table, even if there are no matches in the right table.
- [RIGHT JOIN](https://www.tutorialspoint.com/sql/sql-right-joins.htm)  returns all rows from the right table, even if there are no matches in the left table.
- [FULL JOIN](https://www.tutorialspoint.com/sql/sql-full-joins.htm) − returns rows when there is a match in one of the tables.
- [SELF JOIN](https://www.tutorialspoint.com/sql/sql-self-joins.htm)  is used to join a table to itself as if the table were two tables, temporarily renaming at least one table in the SQL statement.
- [CARTESIAN JOIN](https://www.tutorialspoint.com/sql/sql-cartesian-joins.htm) − returns the Cartesian product of the sets of records from the two or more joined tables.

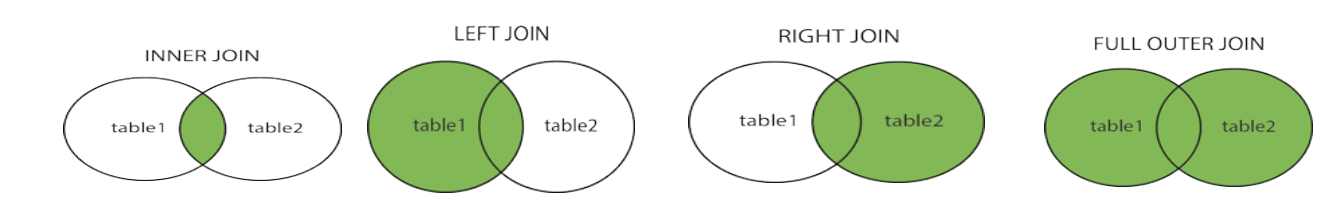

Example: -

#### Orders

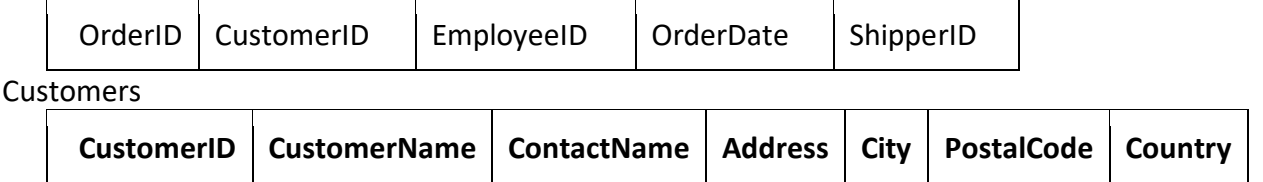

# **Inner Join: -**

1. SELECT Orders.OrderID, Customers.CustomerName, Orders.OrderDate FROM Orders INNER JOIN Customers ON Orders.CustomerID=Customers.CustomerID; 2. SELECT Orders.OrderID, Customers.CustomerName, Shippers.ShipperName FROM ((Orders INNER JOIN Customers ON Orders.CustomerID = Customers.CustomerID) INNER JOIN Shippers ON Orders.ShipperID = Shippers.ShipperID);

# **Left Join: -**

SELECT Customers.CustomerName, Orders.OrderID FROM Customers LEFT JOIN Orders ON Customers.CustomerID = Orders.CustomerID ORDER BY Customers.CustomerName;

# **Right Join: -**

SELECT Orders.OrderID, Employees.LastName, Employees.FirstName FROM Orders RIGHT JOIN Employees ON Orders.EmployeeID = Employees.EmployeeID ORDER BY Orders.OrderID;

# **Full Outer Join: -**

SELECT Customers.CustomerName, Orders.OrderID FROM Customers FULL OUTER JOIN Orders ON Customers.CustomerID=Orders.CustomerID ORDER BY Customers.CustomerName;

# **Self-Join: -**

SELECT A.CustomerName AS CustomerName1, B.CustomerName AS CustomerName2, A.City FROM Customers A, Customers B WHERE A.CustomerID <> B.CustomerID AND A.City = B.City ORDER BY A.City;

# **Query Processing and Optimization**

# **Query Processing**

Query Processing is a procedure of transforming a high-level query (such as SQL) into a correct and efficient execution plan expressed in low-level language. A query processing selects a most appropriate plan that is used in responding to a database request. When a database system receives a query for update or retrieval of information, it goes through a series of compilation steps, called execution plan.

# **Phases are: -**

- In the first phase called syntax checking phase, the system parses the query and checks that it follows the syntax rules or not.
- It then matches the objects in the query syntax with the view tables and columns listed in the system table.
- Finally, it performs the appropriate query modification. During this phase, the system validates the user privileges and that the query does not disobey any integrity rules.
- The execution plan is finally executing to generate a response.

# **So, query processing is a stepwise process.**

- The user gives a query request, which may be in QBE or another form. This is first transformed into a standard high-level query language, such as SQL.
- This SQL query is read by syntax analyzer so that it can be check for correctness.
- At this step, the syntax analyzer uses the grammar of SQL as input and the parser portion of the query processor check the syntax and verify whether the relation and attributes of the requested query are defined in the database.
- At this stage, the SQL query is translated into an algebraic expression using various rules.
- So that the process of transforming a high-level SQL query into a relational algebraic form is called Query Decomposition.
- The relational algebraic expression now passes to the query optimizer. Here optimization is performed by substituting equivalent expression depends on the factors such that the existence of certain database structures, whether or not a given file is stored, the presence of different indexes & so on.
- Query optimization module work in tandem with the join manager module to improve the order in which joins are performed. At this stage, the cost model and several other estimation formulas are used to rewrite the query.
- The modified query is written to utilize system resources so as to bring the optimal performance.
- The query optimizer then generates an action plan also called an execution plan. These action plans are converted into a query codes that are finally executed by a runtime database processor.
- The run time database processor estimates the cost of each action plan and chose the optimal one for the execution.

# **Query Analyzer**

- The syntax analyzer takes the query from the users, parses it into tokens and analyses the tokens and their order to make sure they follow the rules of the language grammar.
- Is an error is found in the query submitted by the user, it is rejected and an error code together with an explanation of why the query was rejected is return to the user.

A simple form of the language grammar that could use to implement SQL statement is given bellow:

- QUERY = SELECT + FROM + WHERE
- SELECT = 'SELECT' + <CLOUMN LIST>
- $\bullet$  FROM = 'FROM' + <TABLE LIST>
- WHERE = 'WHERE' + VALUE1 OP VALUE2
- VALUE1 = VALUE / COLUMN NAME
- VALUE2 = VALUE / COLUMN NAME
- OP = >, <, >=, <=, =, <>

# **Query Decomposition**

The query decomposition is the first phase of the query processing whose aims are to transfer the high-level query into a relational algebra query and to check whether that query is syntactically and semantically correct.

- Thus, the query decomposition is start with a high-level query and transform into query graph of lowlevel operations, which satisfy the query.
- The SQL query is decomposed into query blocks (low-level operations), which form the basic unit.
- Hence nested queries within a query are identified as separate query blocks.
- The query decomposer goes through five stages of processing for decomposition into low-level operation and translation into algebraic expressions.

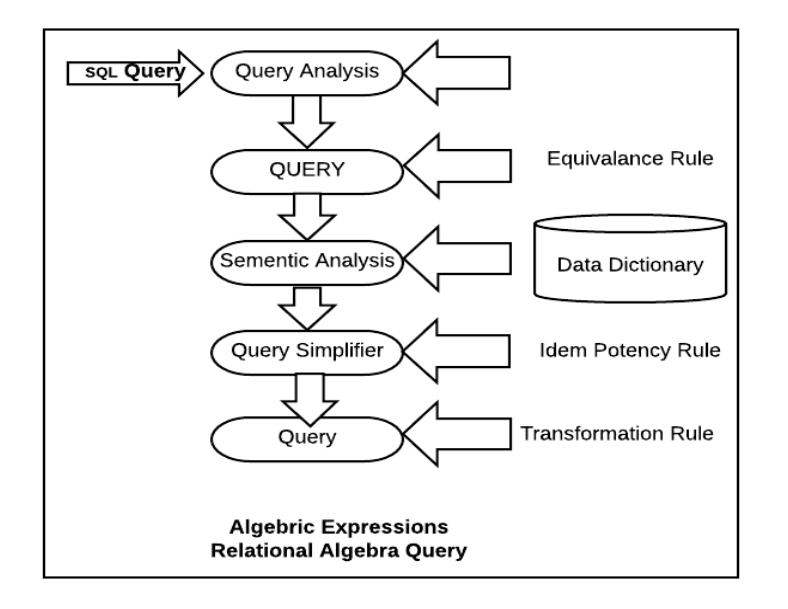

# **Phases of Query Processing**

# **1) Query Analysis :-**

- During the query analysis phase, the query is syntactically analyzed using the programming language compiler (parser).
- A syntactically legal query is then validated, using the system catalog, to ensure that all data objects (relations and attributes) referred to by the query are defined in the database.
- The type specification of the query qualifiers and result is also checked at this stage.

Let us consider the following query :

SELECT emp\_nm FROM EMPLOYEE WHERE emp\_desg>100

This query will be rejected because the comparison ">100" is incompatible with the data type of emp desg which is a variable character string.

# **QUERY TREE NOTATIONS: -**

At the end of query analysis phase, the high-level query (SQL) is transformed into some internal representation that is more suitable for processing. This internal representation is typically a kind of query tree.

A Query Tree is a tree data structure that corresponds expression.

A Query Tree is also called a relational algebra tree.

- Leaf node of the tree, representing the base input relations of the query.
- Internal nodes of the tree representing an intermediate relation which is the result of applying an operation in the algebra.
- Root of the tree representing a result of the query.
- · Sequence of operations is directed from *leaf to root*.

Query tree is executed by executing a

- The internal is then replaced by the resulting relation.
- The execution is terminated when the root relation for the query.

# **Example:-**

SELECT (P.proj no, P.dept no, E.name, E.add, E.dob) FROM PROJECT P, DEPARTMENT D, EMPLOYEE WHERE P.dept\_no = D.d\_no AND D.mgr\_id = E.emp\_id

AND P.proj  $loc = 'Mumbai'$  ;

Mumbai-PROJ  $\leftarrow$  σ proj\_loc = 'Mumbai' (PROJECT) CONT-DEPT  $\leftarrow$  (Mumbai-PROJ  $\bowtie$  dept\_no = d\_no DEPARTMENT) The three relations PROJECT, DEPARTMENT, EMPLOYEE is representing as a leaf nodes P, D and E, while the relational algebra operations of the represented by internal tree nodes.

- Same SQL query can have man different relational algebra expressions and hence many different query trees.
- The query parser typically generates a standard initial (canonical) query tree.

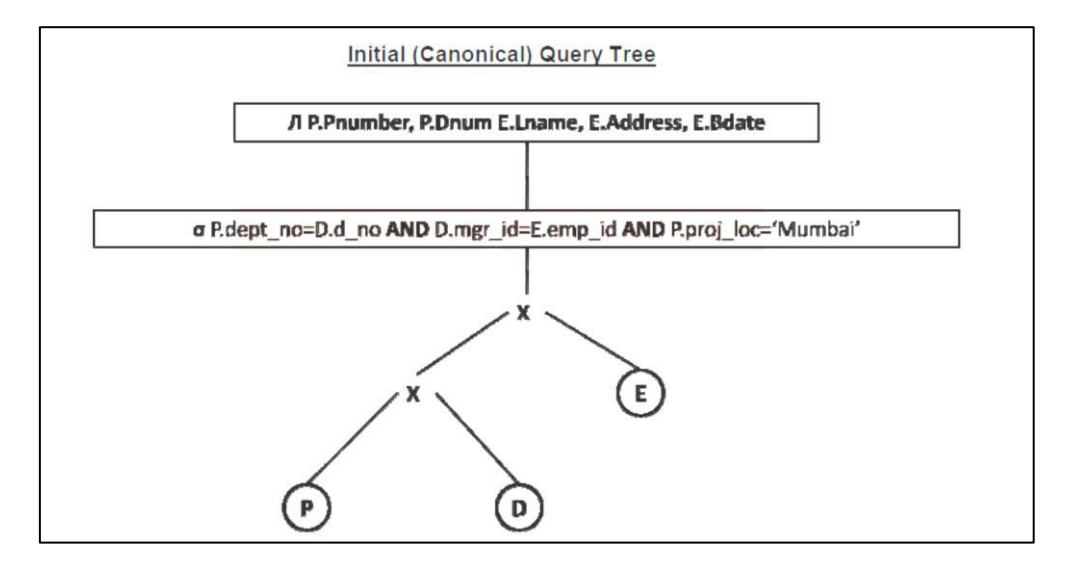

#### **QUERY GRAPH NOTATIONS**

- Query graph is sometimes also used for representation of a query. In query graph representation, the relations in the query are represented **relation nodes** are displayed as a SINGLE CIRCLE.
- The constant values from the query selection (proj\_loc = 'Mumbai') are represented by constant node, displayed as a DOUBLE CIRCLE.
- The **selection and join conditions are represented as a Graph Edge**   $(e.g.$  P.dept  $no = p.dept$  num).
- Finally, the attributes retrieve from the relation are displays in square brackets (P.proj\_num, P.dept\_no).

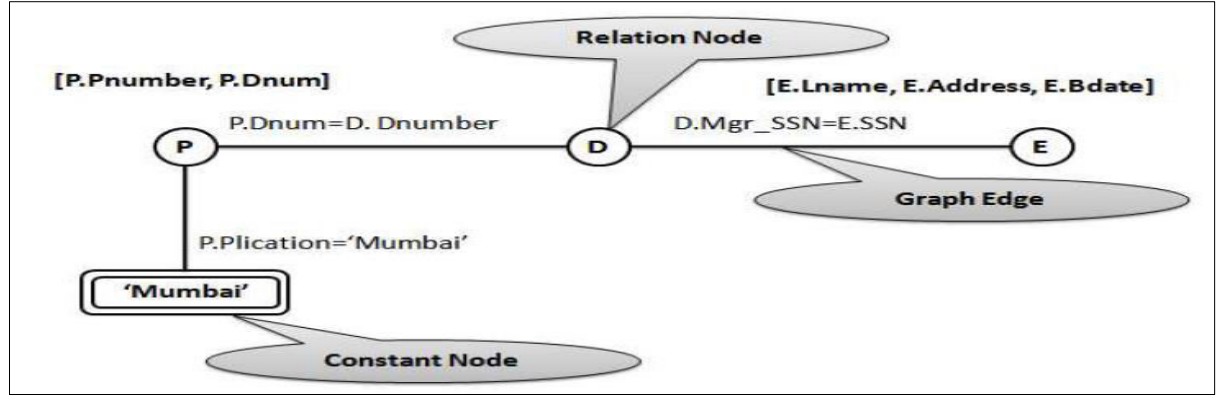

# **2) Query Normalization: -**

- The primary phase of the normalization is to avoid redundancy. The normalization phase converts the query into a normalized form that can be more easily manipulated.
- In the normalization phase, a set of equivalency rules are applied so that the projection and selection operations included on the query are simplified to avoid redundancy.
- The projection operation corresponds to the SELECT clause of SQL query and the selection operation

correspond to the predicate found in WHERE clause.

 The equivalency transformation rules that are applied to SQL query is shown in following table, in which UNARYOP means UNARY operation, BINOP means BINARY operation and REL1, REL2, REL3 are the relations.

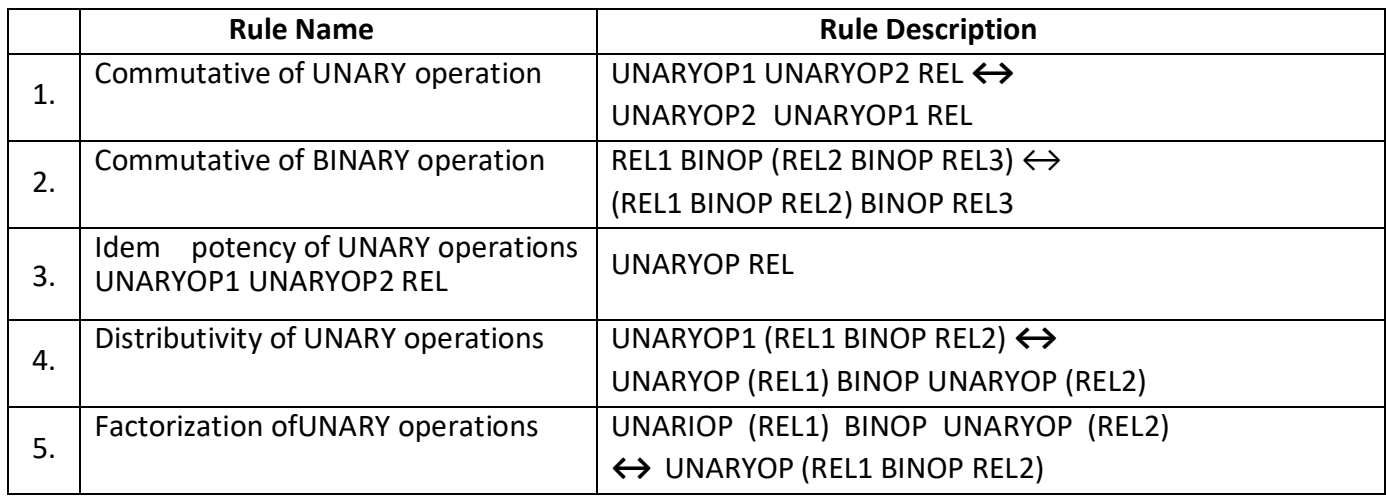

# **3) Semantic Analyzer: -**

- The objective of this phase of query processing is to reduce the number of predicates.
- The semantic analyzer rejects the normalized queries that are incorrectly formulated.
- A query is incorrectly formulated if components do not contribute to the generation of the result. This happens in the case of missing join specification.
- A query is contradictory if its predicate cannot satisfy by any tuple in the relation. The semantic analyzer examines the relational calculus query (SQL) to make sure it contains only data objects that are table, columns, views, indexes that are defined in the database catalog.
- It makes sure that each object in the query is referenced correctly according to its data type.
- In the case of missing join specifications, the components do not contribute to the generation of the results, and thus, a query may be incorrect formulated.
- A query is contradictory if its predicates cannot be satisfied by any of the tuples. For example: -

 $($  emp des = 'Programmer'  $\wedge$  emp des = 'Analyst'  $)$ 

As an employee cannot be both 'Programmer' and 'Analyst' simultaneously, the above predicate on the EMPLOYEE relation is contradictory.

# **Example of Correctness and Contradictory: -**

Incorrect Formulated: - (Missing Join Specification) SELECT p.projno, p.proj\_location FROM project p, viewing v, department d WHERE d.dept\_id = v.dept\_id AND d.max\_budj >= 8000 AND d.mgr = 'Methew' Contradictory: - **(Predicate cannot satisfy)** SELECT p.proj\_no, p.proj\_location FROM project p, cost proj c, department d WHERE d.max\_budj >80000 AND d.max\_budj < 50000 AND d.dept  $id = v$ .dept  $id$  AND v.proj no = p.proj no

# **4.Query Simplifier: -**

The objectives of this phase are to detect redundant qualification, eliminate common sub-expressions and transform sub-graph to semantically equivalent but easier and efficiently computed form.

Why simplify? :-

Commonly integrity constraints view definitions, and access restrictions are introduced into the graph at this stage of analysis so that the query must be simplified as much as possible.

Integrity constraints define constants which must hold for all state of the database, so any query that contradicts integrity constraints must be avoided and can be rejected without accessing the database.

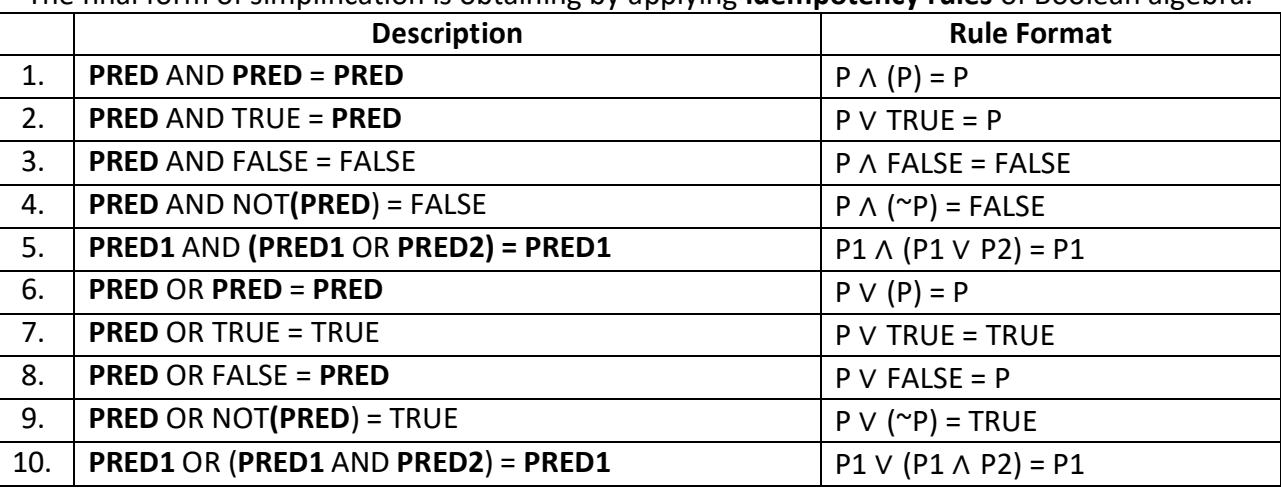

The final form of simplification is obtaining by applying **idempotency rules** of Boolean algebra.

# **5) Query Restructuring: -**

- In the final stage of the query decomposition, the query can be restructured to give a more efficient implementation.
- Transformation rules are used to convert one relational algebra expression into an equivalent form that is more efficient.
- The query can now be regarded as a relational algebra program, consisting of a series of operations on relation.

# **Query Optimization**

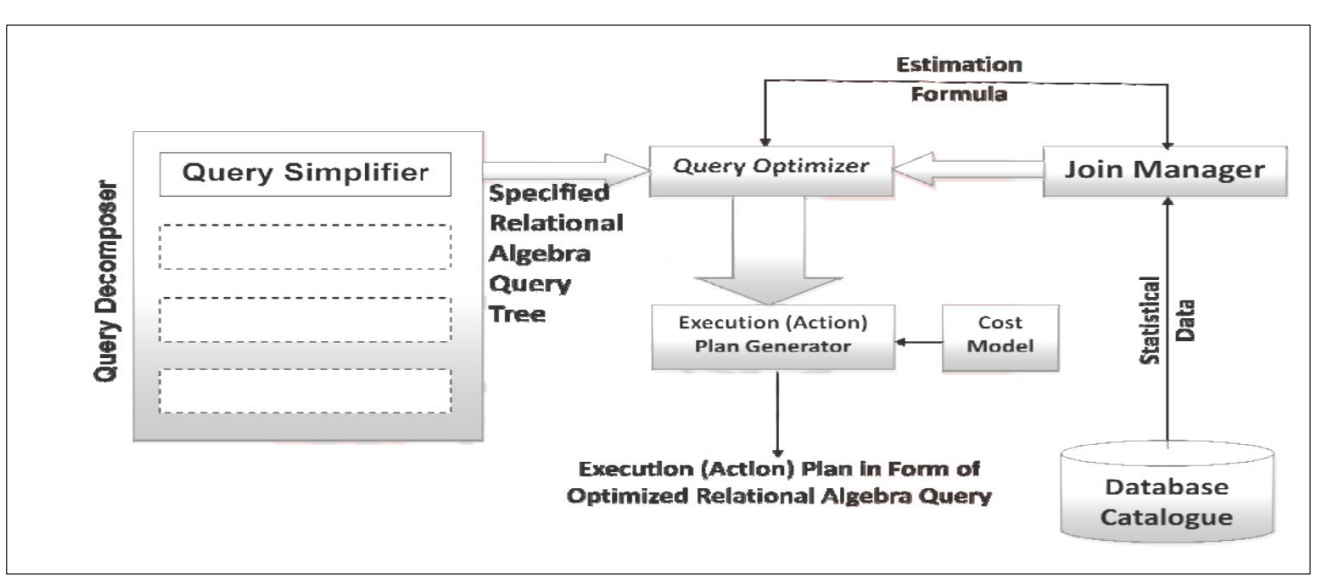

#### **Query Optimization Phases**

The primary goal of query optimization is of choosing an efficient execution strategy for processing a query.

- The query optimizer attempts to minimize the use of certain resources (mainly the number of I/O and CPU time) by selecting a best execution plan (access plan).
- A query optimization start during the validation phase by the system to validate the user has appropriate

privileges.

Now an action plan is generating to perform the query.

Relational algebra query tree generated by the query simplifier module of query decomposer.

- Estimation formulas used to determine the cardinality of the intermediate result table.
- A cost Model
- Statistical data from the database catalogue.

The output of the query optimizer is the execution plan in form of optimized relational algebra query.

- A query typically has many possible execution strategies, and the process of choosing a suitable one for processing a query is known as Query Optimization.
- The basic issues in Query Optimization are:
	- · How to use available indexes.
	- · How to use memory to accumulate information and perform immediate steps such as sorting.
	- How to determine the order in which joins should be performed.
- The term query optimization does not mean giving always an optimal (best) strategy as the execution plan.
- It is just a responsibly efficient strategy for execution of the query.
- The decomposed query block of SQL is translating into an equivalent extended relational algebra expression and then optimized.

# **There are two main techniques for implementing Query Optimization:**

The **first** technique is based on *Heuristic Rules* for ordering the operations in a query execution strategy. The **second** technique involves the *systematic estimation* of the cost of the different execution strategies and choosing the execution plan with the *lowest cost*.

- Semantic query optimization is used with the combination with the heuristic query transformation rules.
- It uses constraints specified on the database schema such as unique attributes and other more complex constraints, in order to modify one query into another query that is more efficient to execute.

# **1. Heuristic Rules: -**

- The heuristic rules are used as an optimization technique to modify the internal representation of the query. Usually, heuristic rules are used in the form of query tree of query graph data structure, to improve its performance.
- One of the main heuristic rules is to apply SELECT operation before applying the JOIN or other BINARY operations.
- This is because the size of the file resulting from a binary operation such as JOIN is usually a multi-value function of the sizes of the input files.
- The SELECT and PROJECT reduced the size of the file and hence, should be applied before the JOIN or other binary operation.
- Heuristic query optimizer transforms the initial (canonical) query tree into final query tree using equivalence transformation rules. This final query tree is efficient to execute.

For example, consider the following relations: Employee (EName, EID, DOB, EAdd, Sex, ESalary, EDeptNo) Department (DeptNo, DeptName, DeptMgrID, Mgr\_S\_date) DeptLoc (DeptNo, Dept\_Loc) Project (ProjName, ProjNo, ProjLoc, ProjDeptNo) WorksOn (E-ID, P-No, Hours) Dependent (E-ID, DependName, Sex, DDOB, Relation) Now let us consider the query in the above database to find the name of employees born after 1970 who work on a project named 'Growth'. SELECT EName

# FROM Employee, WorksOn, Project WHERE ProjName = 'Growth' AND ProjNo = P-No AND EID = E-ID AND DOB > '31-12-1970';

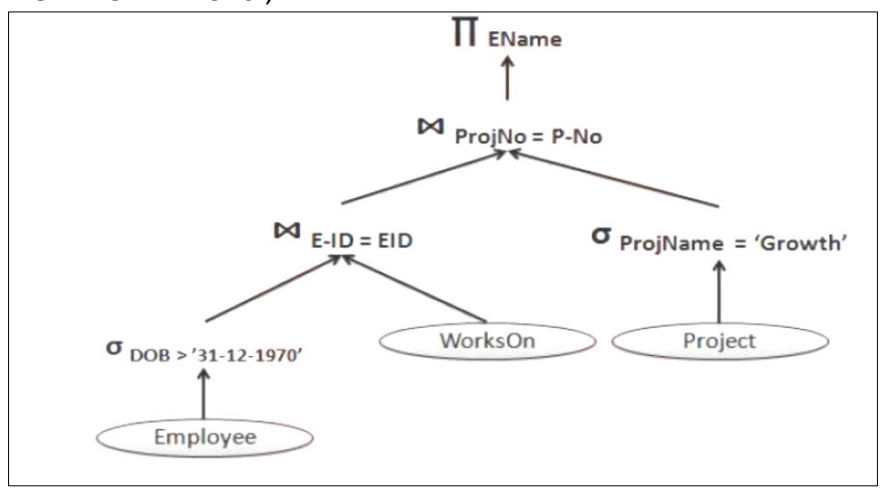

# **General Transformation Rules: -**

Transformation rules are used by the query optimizer to transform one relational algebra expression into an equivalent expression that is more efficient to execute.

- A relation is considering as equivalent of another relation if two relations have the same set of attributes in a different order but representing the same information.
- These transformation rules are used to restructure the initial (canonical) relational algebra query tree attributes during query decomposition.

# **1. Cascade of σ :-**

σ c1 AND c2 AND ...AND cn  $(R) = σ c1$  (σ c2 (...(σ cn  $(R)$ )...))

# **2. Commutativity of σ :-**

 $\sigma$  C1 ( $\sigma$  C2 (R)) =  $\sigma$  C2 ( $\sigma$  C1 (R))

# **3. Cascade of Л :-**

Л List1 (Л List2 (...(Л List n (R))...)) = Л List1 (R)

# **4. Commuting σ with Л :-**

 $\Pi$  A1,A2,A3...An (σ C (R)) = σ C ( $\Pi$  A1,A2,A3...An (R))

# **5. Commutativity of**  $⊠$  **AND x :-**

 $R \bowtie c S = S \bowtie c R$ 

 $R \times S = S \times R$ 

# **6. Commuting σ with**  $\bowtie$  **or x :-**

If all attributes in selection condition c involved only attributes of one of the relation schemas (R).  $\sigma$  c (R  $\bowtie$  S) = ( $\sigma$  c (R))  $\bowtie$  S

Alternatively, selection condition c can be written as (c1 AND c2) where condition c1 involves only attributes of R and condition c2 involves only attributes of S then:  $\sigma$  c (R  $\bowtie$  S) = ( $\sigma$  c1 (R))  $\bowtie$  ( $\sigma$  c2 (S))

# **7. Commuting Л with ⊠ or x :-**

- The projection list L =  ${A1, A2, ... An,B1,B2, ...Bm}$ .
- A1...An attribute of R and B1...Bm attributes of S.
- Join condition C involves only attributes in L then :
- $JIL ( R \bowtie c S ) = (JIA1, ...An (R)) \bowtie c (JIB1, ...Bm(S))$

# **8. Commutativity of SET Operation: -**

 $-R \cup S = S \cup R$  $-R \cap S = S \cap R$ Minus (R-S) is not commutative.

# **9. Associatively of**  $\bowtie$ **, x,**  $\cap$ **, and**  $\cup$  **:-**

- If ∅ stands for any one of these operation throughout the expression then :  $(R \emptyset S) \emptyset T = R \emptyset (S \emptyset T)$ 

# **10. Commutativity of σ with SET Operation: -**

- If Ø stands for any one of three operations ( $\cup,\cap,\text{and}$ ) then :  $\sigma$  c (R  $\emptyset$  S) = ( $\sigma$  c (R)) U ( $\sigma$  c (S)) Л с  $(R \emptyset S) = (I \cup C(R)) \cup (I \cup C(S))$ **11. The Л operation comute with**  $\bigcup$  **:-**Л L (R U S) =  $(I \cup L(R)) \cup (I \cup L(S))$ **12. Converting a (σ,x) sequence with U**  $(\sigma c (R \times S)) = (R \bowtie c S)$ 

#### **Heuristic Optimization Algorithm: -**

The Database Management System use Heuristic Optimization Algorithm that utilizes some of the transformation rules to transform an initial query tree into an optimized and efficient executable query tree.

- The steps of the heuristic optimization algorithm that could be applied during query processing and optimization are: Step-1: -
- Perform SELECT operation to reduce the subsequent processing of the relation:
- Use the transformation rule 1 to break up any SELECT operation with conjunctive condition into a cascade of SELECT operation.

Step-2: -

- Perform commutativity of SELECT operation with other operation at the earliest to move each SELECT operation down to query tree.
- Use transformation rules 2, 4, 6 and 10 concerning the commutativity of SELECT with other operation such as unary and binary operations and move each select operation as far down the tree as is permitted by the attributes involved in the SELECT condition. Keep selection predicates on the same relation together.

Step-3: -

- Combine the Cartesian product with subsequent SELECT operation whose predicates represents the join condition into a JOIN operation.
- Use the transformation rule 12 to combine the Cartesian product operation with subsequent SELECT operation.

Step-4: -

- Use the commutativity and associativity of the binary operations.
- Use transformation rules 5 and 9 concerning commutativity and associativity to rearrange the leaf nodes of the tree so that the leaf node with the most restrictive selection operation are executed first in the query tree representation. The most restrictive SELECT operation means:
- Either the one that produce a relation with a fewest tuples or with smallest size.
- The one with the smallest selectivity.

Step-5: -

- Perform the projection operation as early as possible to reduce the cardinality of the relation and the subsequent processing of the relation, and move the Projection operations as far down the query tree as possible.
- Use transformation rules 3, 4, 7 and 10 concerning the cascading and commuting of projection operations with other binary operation. Break down and move the projection attributes down the tree as far as needed. Keep the projection attributes in the same relation together.

Step-6: -

• Compute common expression once.

Identify sub-tree that represent group of operations that can be executed by a single algorithm.

# **2. Cost Estimation in Query Optimization: -**

- The main aim of query optimization is to choose the most efficient way of implementing the relational algebra operations at the lowest possible cost.
- Therefore, the query optimizer should not depend solely on heuristic rules, but, it should also estimate the cost of executing the different strategies and find out the strategy with the minimum cost estimate.
- The method of optimizing the query by choosing a strategy those result in minimum cost is called costbased query optimization.
- The cost-based query optimization uses the formula that estimate the cost for a number of options and selects the one with lowest cost and the most efficient to execute.
- The cost functions used in query optimization are estimates and not exact cost functions.
- The cost of an operation is heavily dependent on its selectivity, that is, the proportion of select operation(s) that forms the output.
- In general, the different algorithms are suitable for low or high selectivity queries. In order for query optimizer to choose suitable algorithm for an operation an estimate of the cost of executing that algorithm must be provided.
- The cost of an algorithm is depending of a cardinality of its input.
- To estimate the cost of different query execution strategies, the query tree is viewed as containing a series of basic operations which are linked in order to perform the query.
- It is also important to know the expected cardinality of an operation's output because this form the input to the next operation.

# **Cost Components of Query Execution: -**

 The success of estimating the size and cost of intermediate relational algebra operations depends on the amount the accuracy of statistical data information stored with DBMS.

The cost of executing the query includes the following components: -

- Access cost to secondary storage.
- Storage cost.
- Computation cost.
- Memory uses cost.
- Communication cost.

# 1. **Access cost to secondary storage: -**

Access cost is the cost of searching for reading and writing data blocks (containing the number of tuples) that reside on secondary storage, mainly on disk of the DBMS.

The cost of searching for tuples in the database relations depends on the type of access structures on that relation, such ordering, hashing and primary or secondary indexes.

# 2. **Storage cost: -**

The storage cost is of storing any intermediate relations that are generated by the executing strategy for the query.

# 3. **Computation cost: -**

Computation cost is the cost of performing in-memory operations on the data buffers during query execution.

\_ Such operations contain searching for and sorting records, merging records for a join and performing computation on a field value.

# 4. **Memory uses cost: -**

\_ Memory uses cost is a cost pertaining to the number of memory buffers needed during query execution.

# 5. **Communication cost: -**

\_ It is the cost of transferring query and its results from the database site to the site of terminal of query organization.

\_ Out of the above five cost components, the most important is the secondary storage access cost.

\_ The emphasis of the cost minimization depends on the **size** and **type** of database applications.

\_ For example, in smaller database the emphasis is on the minimizing computing cost as because most of the data in the files involve in the query can be completely store in the main memory. For large database, the main emphasis is on minimizing the access cost to secondary device.

- For distributed database, the communication cost is minimized as because many sites are involved for the data transfer.
- To estimate the cost of various execution strategies, we must keep track of any information that is needed for the cost function. This information may be stored in database catalog, where it is accessed by the query optimizer.
- Typically, the DBMS is expected to hold the following types of information in its system catalogue.
- The number of tuples in relation as  $R$  [nTuples(R)].
- The average record size in relation R.
- The number of blocks required to store relation R as  $[nBlocks(R)].$
- The blocking factors in relation R (that is the number of tuples of R that fit into one block) as [bFactor(R)].
- Primary access method for each file.
- · Primary access attributes for each file.
- The number of level of each multilevel index I (primary, secondary or clustering) as [nLevelsA(I)].
- The number of first level index blocks as [nBlocksA (I)].
- The number of distinct values that are appear for attribute A in relation R as [nDistinctA(R)].
- The minimum and maximum possible values for attribute A in relation R as  $[minA(R), maxA(R)]$ .
- · The selectivity of an attribute, which is the fraction of records satisfying an equality condition on the attribute.
- The selection cardinality of given attribute A in relation R as  $[SCA(R)]$ . The selection cardinality is the average number of tuples that satisfied an equality condition on attribute A.
- **Cost functions for SELECT Operation:**
- $\triangleright$  Linear Search: -
	- [ $nBlocks(R)/2$ ], if the record is found.
	- · [nBlocks(R)], if no record satisfied the condition.
- $\triangleright$  Binary Search: -
	- $[log2(nBlocks(R))]$ , if equality condition is on key attribute, because SCA(R) = 1 this case.
	- $[log2(nBlocks(R))] + [SCA(R)/bFactor(R)] 1$ , otherwise.
- $\triangleright$  Using primary index or hash key to retrieve a single record: -
	- · 1, assuming no overflow
- $\triangleright$  Equity condition on Primary key: -
	- $\cdot$  [nLevelA(I) + 1]
- $\triangleright$  Equity condition on Non-Primary key: -
	- $[nlevelA(l) + 1] + [nBlockS(R)/2]$
- Using inequality condition on a secondary index (B+ Tree):
	- $[nLevelA(I) + 1] + [nLfBlockSA(I)/2] + [nTuples(R)/2]$
- $\triangleright$  Equity condition on clustering index: -
	- $\cdot$  [nLevelA(I) + 1] + [SCA(R)/bFactor(R)]
- $\triangleright$  Equity condition on non-clustering index: -
	- $[nLevelA(I) + 1] + [SCA(R)]$

Example of Cost Estimation for SELECT Operation: -

· Let us consider the relation EMPLOYEE having following attributes: -

EMPLOYEE (EMP-ID, DEPT-ID, POSITION, SALARY)

· Let us consider the following assumptions: -

o There is a hash index with no overflow on primary key attribute EMP-ID.

o There is a clustering index on foreign key attribute DEPT-ID.

o There is a B+-Tree index on the SALARY attribute.

· Let us also assume that the EMPLOYEE relation has the following statistics in the system catalog:

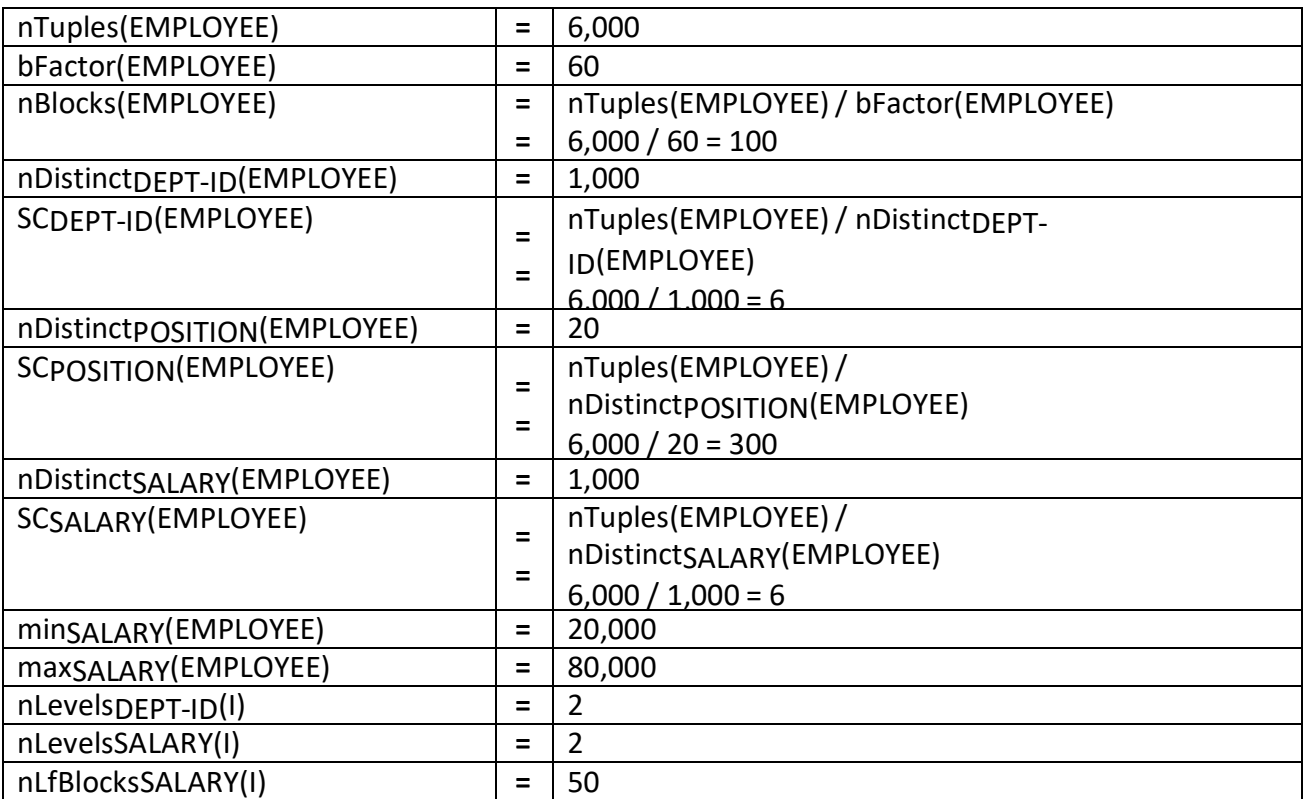

 $\cdot$  Selection 1: - б EMP-ID = '106519' (EMPLOYEE)

· Selection 2: - б POSOTION = 'MANAGER' (EMPLOYEE)

· Selection 3: - б DEPT-ID = 'SAP-04' (EMPLOYEE)

 $\cdot$  Selection 4: -  $6$  SALARY = 30,000 (EMPLOYEE)

· Selection 5: - 6 POSOTION = 'MANAGER' Λ DEPT-ID = 'SPA-04' (EMPLOYEE)

Now we will choose the query execution strategies by comparing the cost as follows:

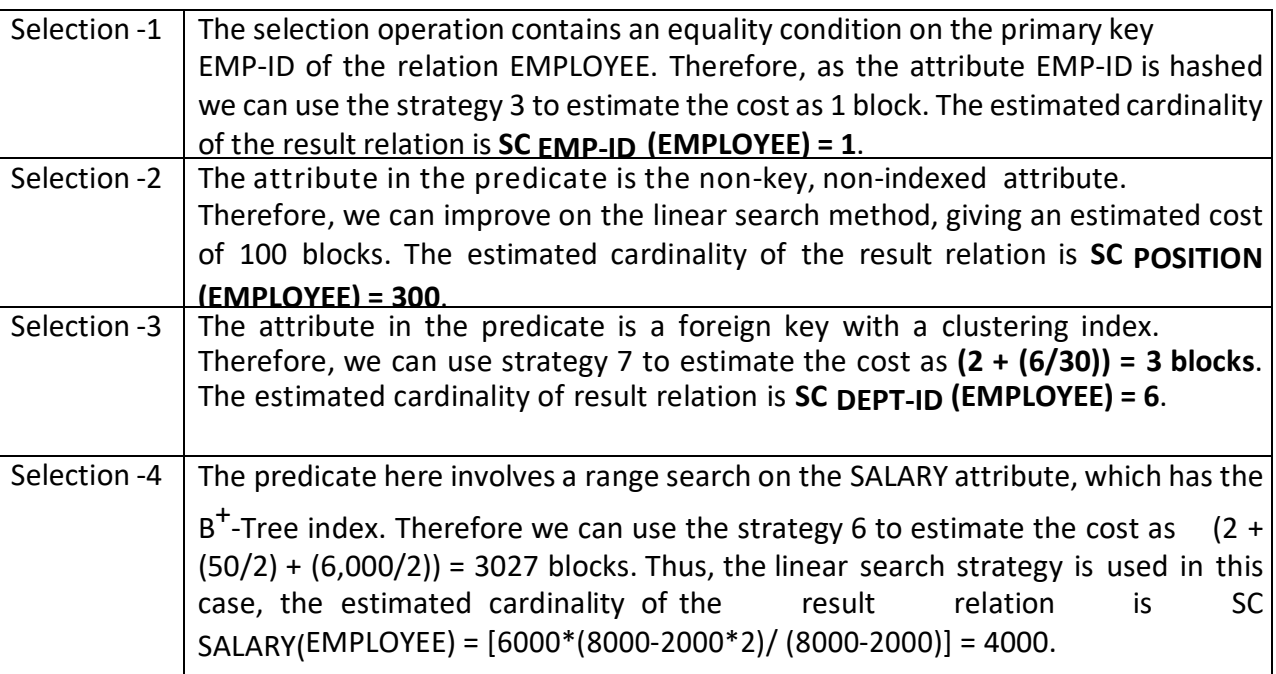

Selection -5 | While we are retrieving, each tuple using the clustering index, we can check whether they satisfied the first condition (POSITION = ͚MANAGER͛). We know that estimated cardinality of the second condition **SC DEPT-ID (EMPLOYEE) = 6**. Let us assume that this intermediate condition is S. then the number of distinct values of POSITION in S can be estimated as **[(6 + 20)/2] = 9**. Let us apply now the second condition using the clustering index on DEPT-ID, which has an estimated cost of 3 blocks. Thus, the estimated cardinality of the result relation will be SC POSITION  $(S) = 6/9 = 1$ , which would be correct if there is one manager for each branch.

Join operation is the most time-consuming operation to process. An estimate for the size (number of tuples) of the file that results after the JOIN operation is required to develop reasonably accurate cost functions for JOIN operations.

 The JOIN operations define the relation containing tuples that satisfy a specific predicate F from the Cartesian product of two relations R and S.

Following table shows the different strategies for JOIN operations.

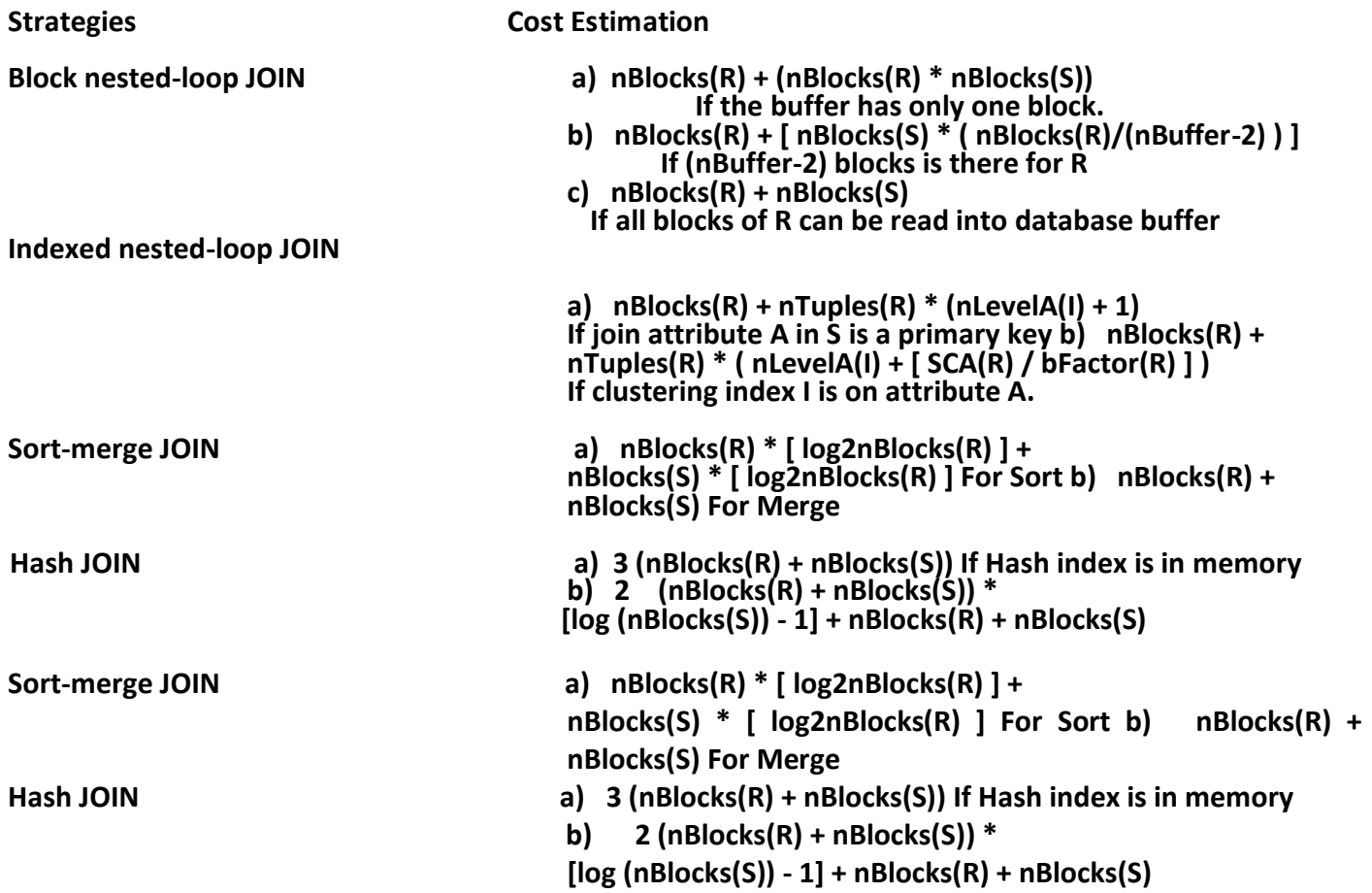